$$
\begin{array}{|c|c|} \hline \cdot & \\ (1) \quad 1+2+3+4+5+6+7+8+9+10 \\ (2) \quad 1^2+2^2+3^2+4^2+5^2+6^2+7^2+8^2+9^2+10^2 \\ (3) \quad 1^3+2^3+3^3+4^3+5^3+6^3+7^3+8^3+9^3+10^3 \hline \end{array}
$$

 $1$ 

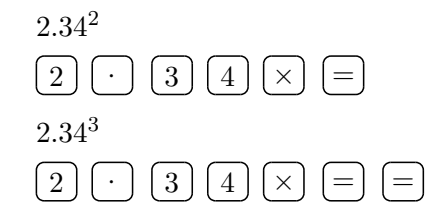

 $3.$ 

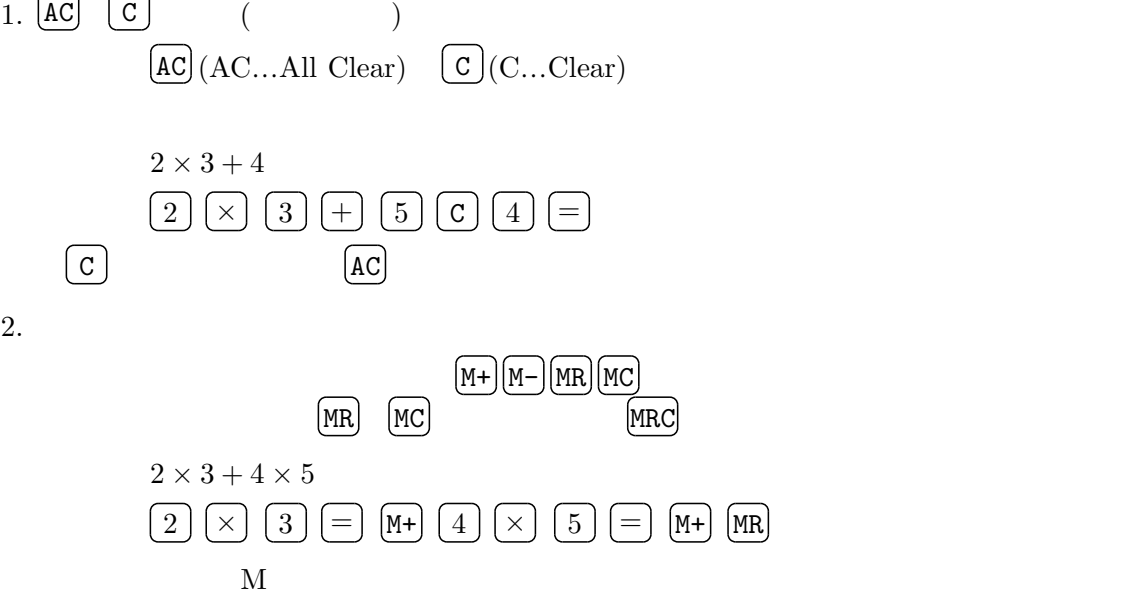

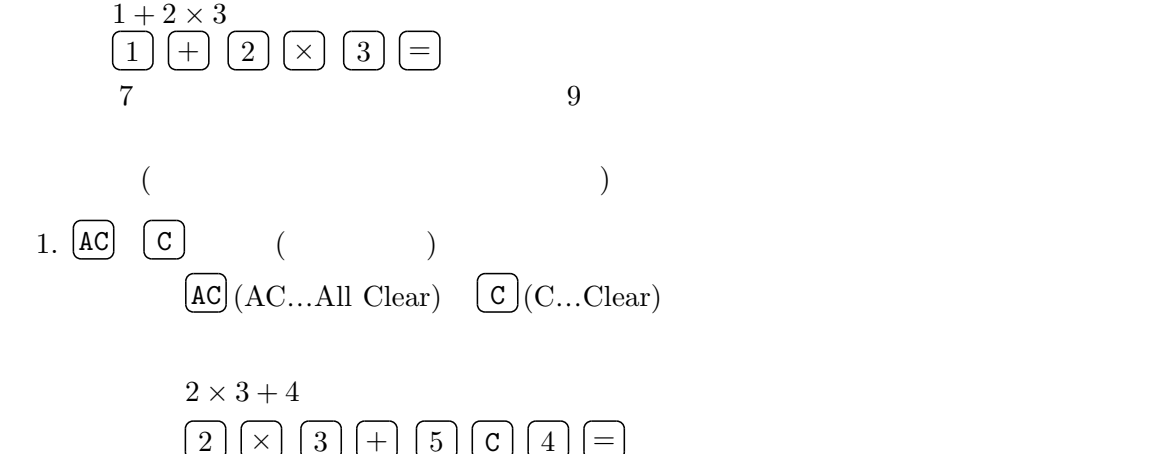